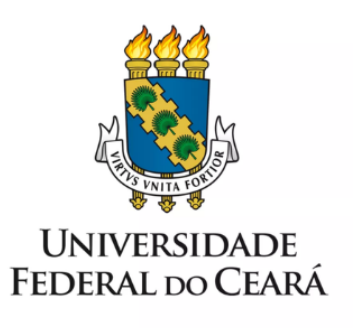

# **FORMULÁRIO DE MAPEAMENTO DE PROCESSOS**

Substituição de função comissionada ou gratificada

17/11/2022

## **1. FORMULÁRIO DE MAPEAMENTO DE PROCESSOS**

#### **DADOS DO PROCESSO**

#### **ID: DIMOV\_03\_ v01**

**UNIDADE**: Pró-Reitoria de Gestão de Pessoas - PROGEP

**NOME**: Substituição de função comissionada ou gratificada

**OBJETIVO**: Designação de substitutos para assumir a titularidade de FG, FUC ou CD nos casos de afastamentos ou impedimentos legais do titular.

#### **OBJETIVOS ESTRATÉGICOS RELACIONADOS:**

Proporcionar excelência no desenvolvimento profissional dos servidores considerando as necessidades e prioridades institucionais.

PDI(2018-2022)- Garantir a excelência nos serviços prestados .

Orientar a formulação de estratégias para o planejamento, o desenvolvimento, a avaliação e a gestão do processo mapeado.

**CLIENTE** (público-alvo): Servidores designados como substitutos dos titulares de função gratificada ou cargo de direção.

**GERENTE:** Diretor(a) da Divisão de Dimensionamento e Movimentação - DIMOV

#### **DETALHES DO PROCESSO**

**LEGISLAÇÃO CORRELATA**(se houver): LEI Nº 8.112, DE 11 DE DEZEMBRO DE 1990; LEI 8.168, DE 16 DE JANEIRO DE 1991; LEI Nº 9.784, DE 29 DE JANEIRO DE 1999; REGIMENTO GERAL DA UNIVERSIDADE FEDERAL DO CEARÁ; DECRETO Nº 7.203, DE 4 DE JUNHO DE 2010;

#### **DOCUMENTOS**:

PESSOAL: Substituição de Função Comissionada;

PESSOAL: Declaração do designado;

Termo de opção de remuneração p/cargo em comissão;

Ata da reunião em que o servidor foi eleito (para os cargos em que há eleição);

Declaração de Exceção ao Nepotismo

PESSOAL: Portaria de função comissionada

Documento comprobatório do afastamento do servidor titular da FG/CD.

PESSOAL: NEPOTISMO: Lista de verificação

**GATILHO** (evento que inicia o processo): Necessidade de exercício temporário do cargo ou função de direção ou chefia nos casos de afastamentos ou impedimentos legais do titular.

**SAÍDA** (evento que encerra o processo): Cadastro nos sistemas SIAPE e Si3

**SISTEMAS**: SEI, SIAPE, SIPPAG, SIGEPE (AFD) e Si3.

**INDICADORES:** Número de portarias publicadas no DOU.

**OUTRAS INFORMAÇÕES IMPORTANTES**:

### **CONTROLE DE VERSÕES**

# **ALTERAÇÕES DA VERSÃO**:

**AUTOR(ES):** Mariana Banhos de Menezes Fortes, Leopoldo Viana Frota, Vanessa Luana de Freitas Melo, Cledson [Alexandre](http://lattes.cnpq.br/0683041623447862) Nogueira Nobre, Erick Henrique Aguiar Araújo e Karla Isabelle de Holanda de Bastos Fernandes de Lima.

**DATA:** 27/10/2022

# **2. SEQUENCIAMENTO DAS ATIVIDADES**

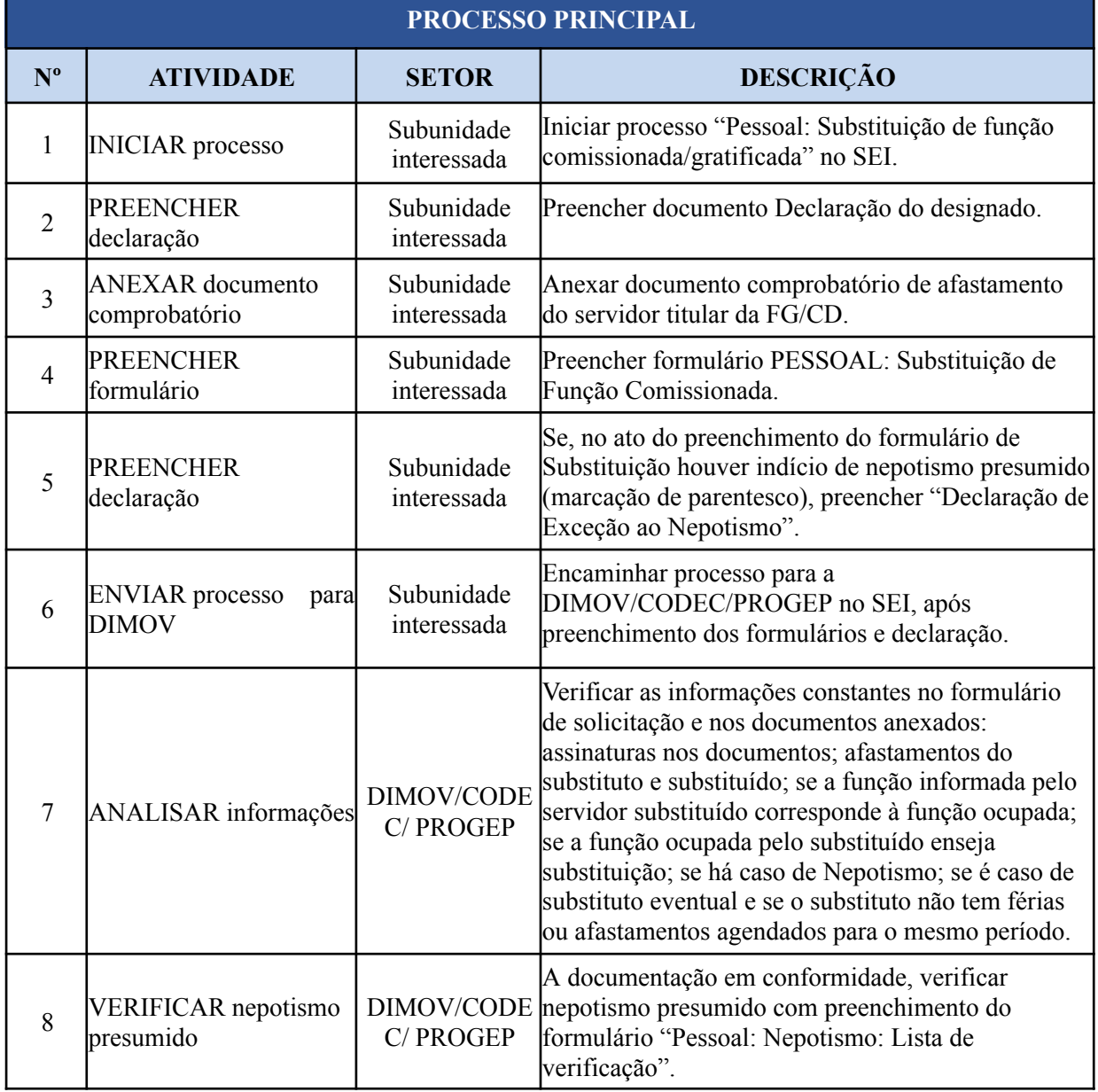

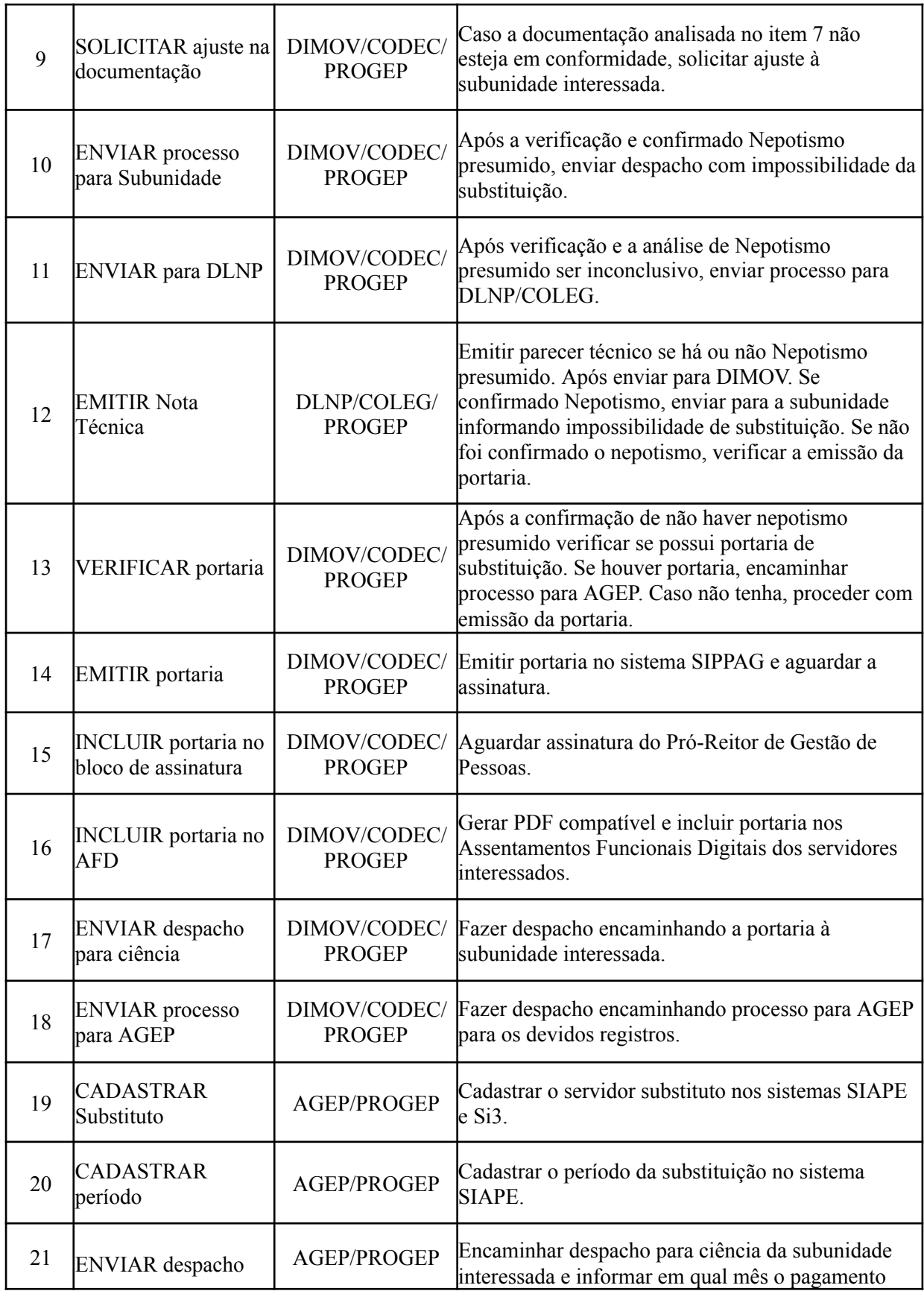

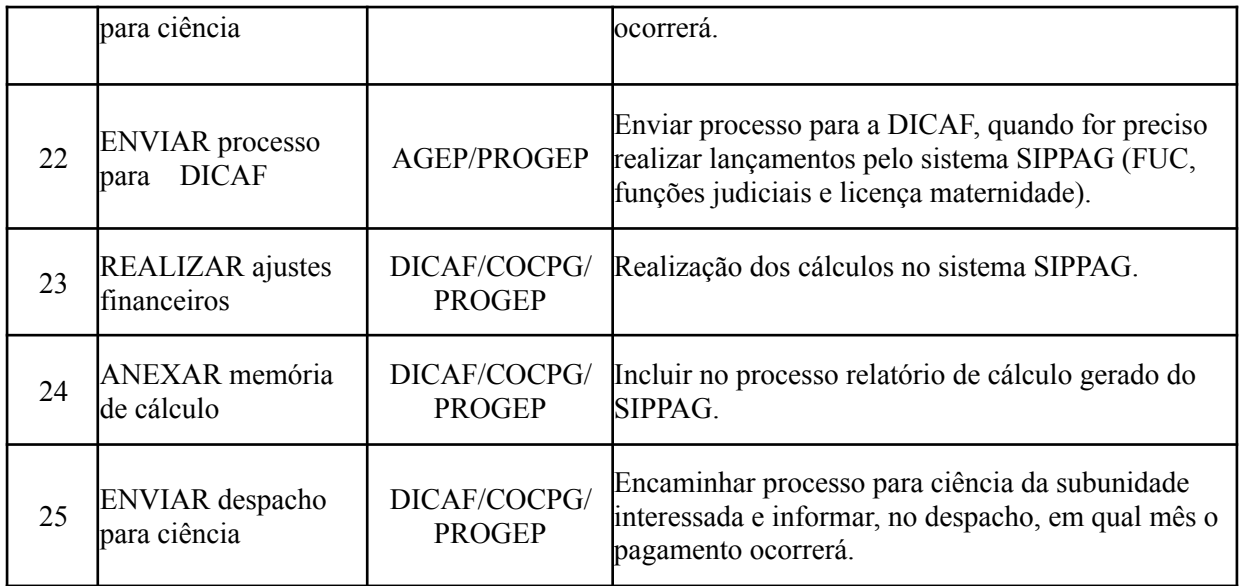

# **3. DEFINIÇÕES DAS SIGLAS**

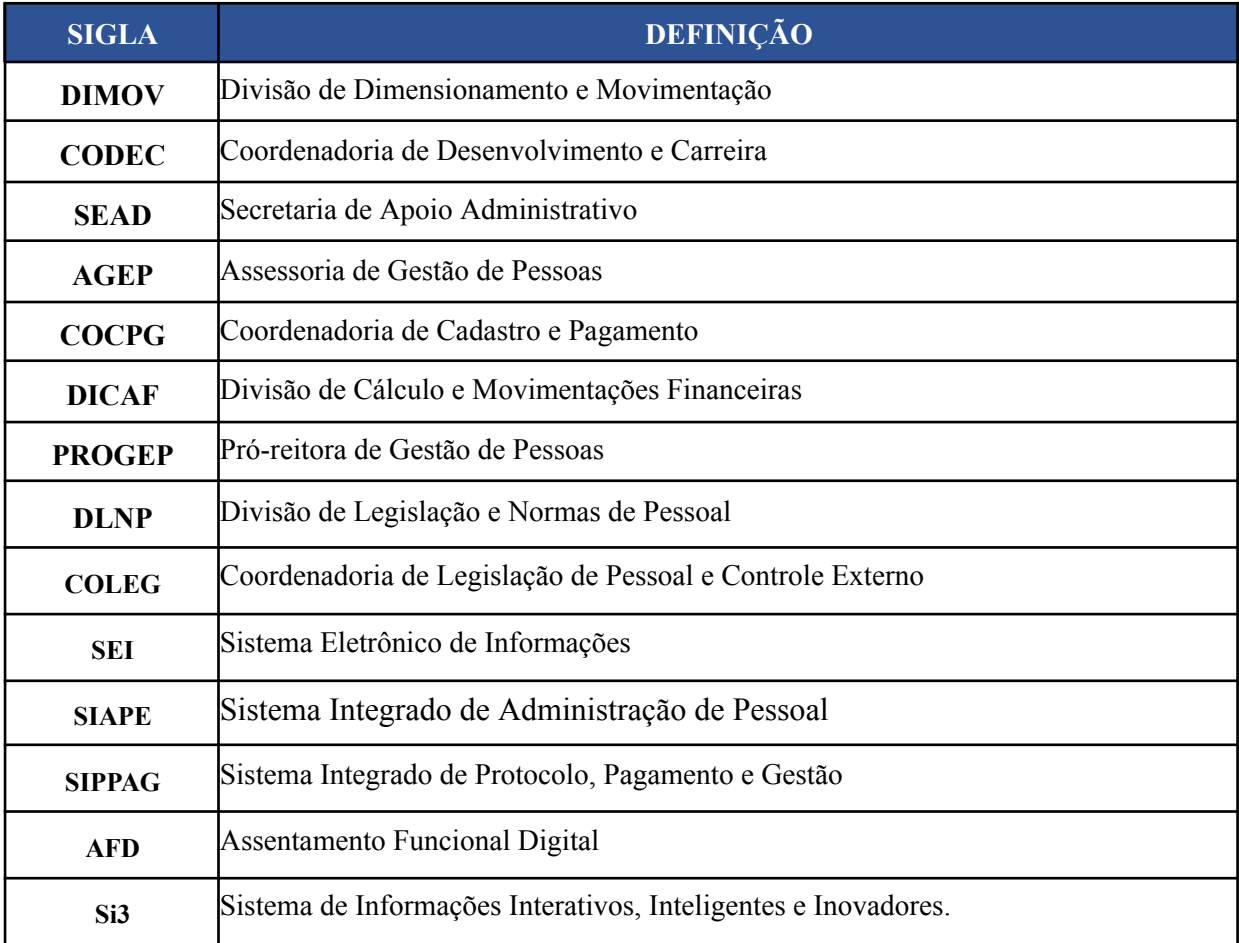